## **Introduction to Scalable Vector Graphics (SVG)**

**TNTmips "print to SVG" feature**

**What is SVG?** SVG is the newly adopted, official World Wide Web Consortium (W3C) open format for the storage, modification, and transmission of "smart" documents ranging from animated graphics to very complex map layouts. All the graphics in the SVG map are expressed in XML into which fonts and raster components are embedded. With this powerful new technology, SVG developers can create a new generation of Web applications based on data-driven, interactive, and personalized graphics.

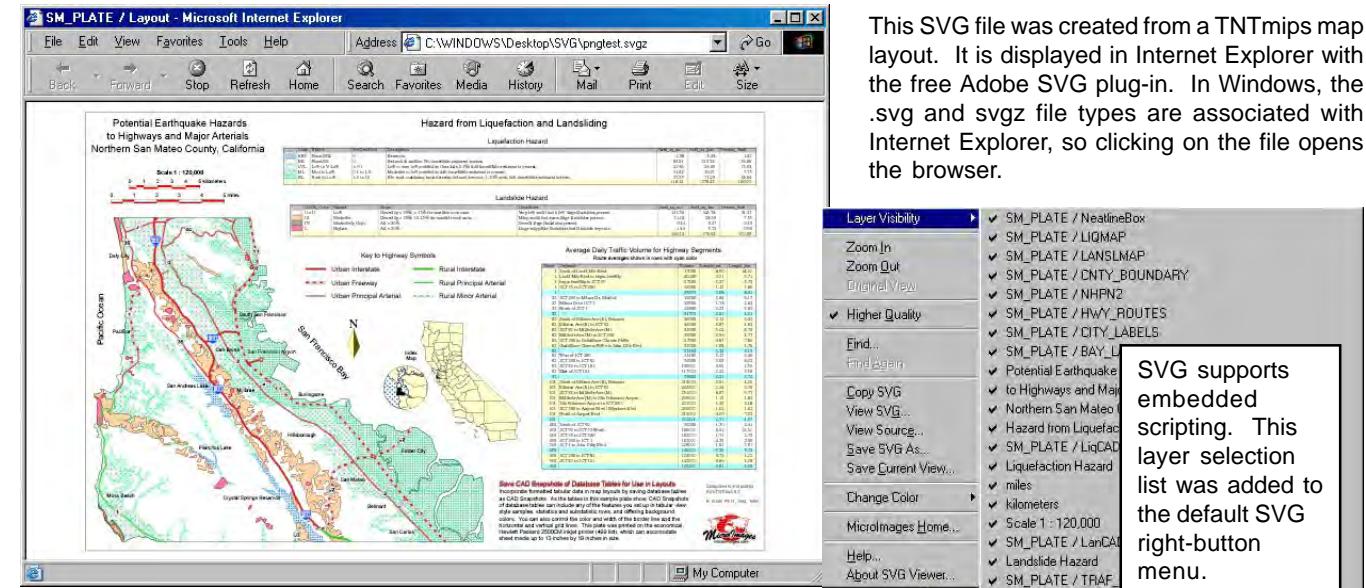

**An Open Standard**: Since SVG is controlled by the W3C, no private company holds proprietary control over it. Each SVG file is expressed in this approved XML extension. At any time you can load an SVG file into a text editor, an XML editor, or a drawing program to modify its contents.

**Small Files:** As a vector file designed specifically for movement over a network or the web, SVG files are compact. Rasters components can be embedded or can be linked externally where they could be highly compressed. An SVG file can be also be georeferenced.

**Embedded Applications**: SVG specifications also accommodate javascript, a powerful scripting language. When these scripts are embedded in an SVG file they can automatically add display, control, and analysis functionality to the product using the SVG file (e.g., to a web browser),

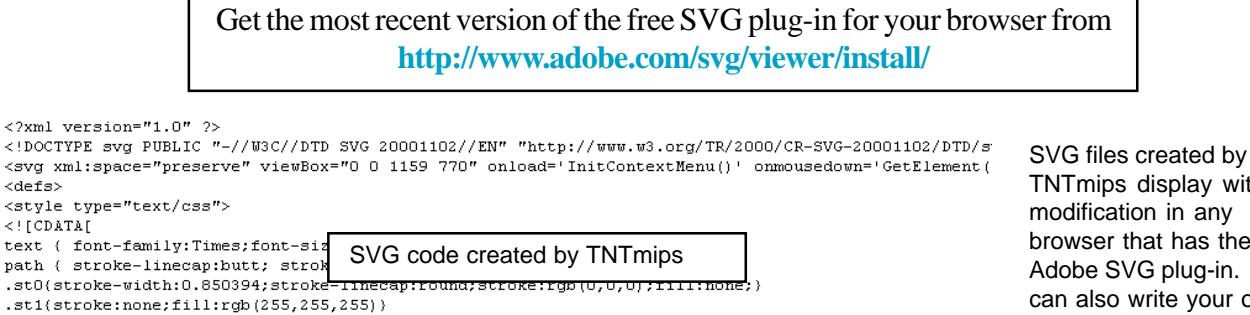

text { font-family: Times; font-si path ( stroke-linecap:butt; strol .st0(stroke-width:0.850394;stroke-

.st1{stroke:none;fill:rdb(255,255,255)}

 $<$ defs>

 $\leq$  [CDATA]

.st2{stroke:none;fill:rab(0,255,170)} .st3(stroke-width:0.850394;stroke-linecap:round;stroke:rgb(0,255,170);fill:url(#VarDot2\_0\_255\_170);} .st4(stroke-linecap:round;stroke:rgb(0,255,170);fill:none;)  $: \verb|st5| (stroke-line cap: round; stroke:rgb(0, 255, 170); fill: url(\#VarDot3_0_255_170);)$ 

.st6(stroke-linecap:round;stroke:rgb(0,255,170);fill:url(#VarDot2 0 255 170);} .st7(stroke-linecap:round;stroke:rgb(0,255,170);fill:url(#VarDot\_0\_255\_170);}

scripting. This layer selection list was added to the default SVG right-button menu. Average Daily Traffic Volume for Highway Segment → Proute averages shown in rows with cyan color<br>→ HwyLegend<br>→ Key to Highway Symbols

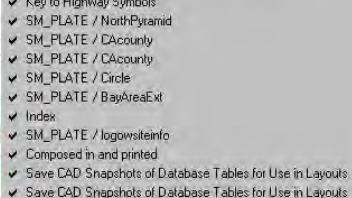

v Incorporate formatted tabular data in map layouts by saving dat

TNTmips display without modification in any browser that has the free Adobe SVG plug-in. You can also write your own SVG code to add custom features, such as selectable layers and pop-in map attributes.